## QUADRO® SLI® HB BRIDGE/ QUADRO NVLINK™ BRIDGE

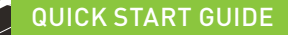

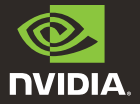

## **CONNECTION DIAGRAM** 01

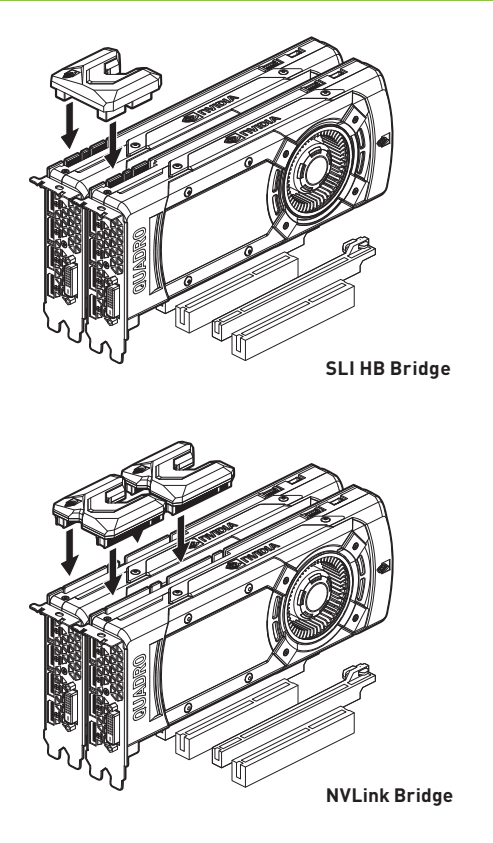

02 HARDWARE INSTALLATION

#### **Quadro SLI HB Bridge**

**>** Connect the SLI HB Bridge firmly into the labeled SLI ports on the compatible GPU boards (Quadro P6000, P5000, P4000) as seen in the diagram.

#### **Quadro NVLink Bridge**

**>** Connect both of the NVLink Bridges firmly into the labeled NVLink ports on the compatible GPU boards (Quadro GP100).

# O1 SCHÉMA DE CONNEXION

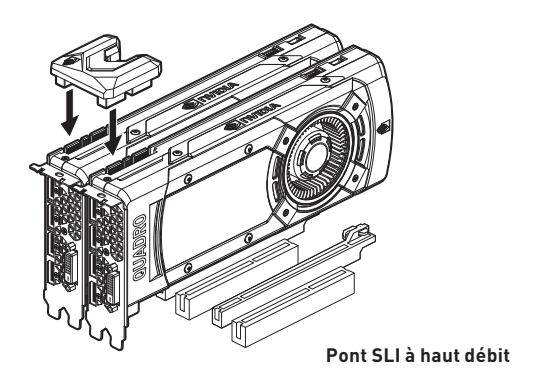

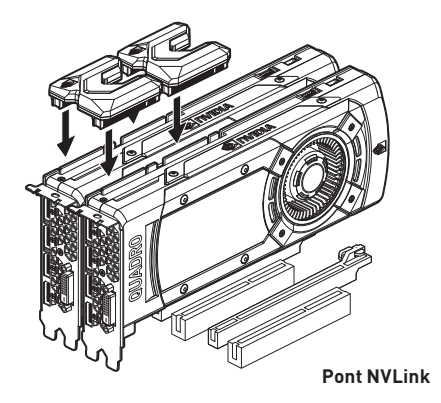

## 02 INSTALLATION DU MATÉRIEL

## **Pont Quadro SLI à haut débit**

**>** Connectez fermement le pont SLI à haut débit dans les ports "SLI" des cartes graphiques compatibles (Quadro P6000, P5000, P4000), comme présenté sur le schéma.

## **Pont Quadro NVLink**

**>** Connectez fermement les deux ponts NVLink dans les ports "NVLink" des cartes graphiques compatibles (Quadro GP100).

## DIAGRAMMA DI CONNESSIONE 01

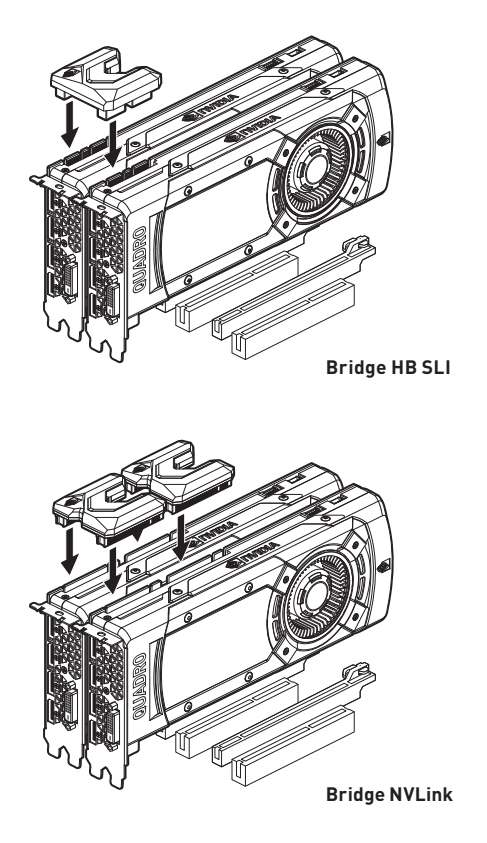

02 INSTALLAZIONE HARDWARE

### **Bridge HB Quadro SLI**

**>** Collegare saldamente il bridge HB SLI alle porte etichettate "SLI" sulle schede GPU compatibili (Quadro P6000, P5000, P4000), come nel diagramma.

## **Bridge Quadro NVLink**

**>** Collegare saldamente i due bridge NVLink alle porte con etichettate "NVLink" sulle schede GPU compatibili (Quadro GP100).

## 01 ANSCHLUSSDIAGRAMM

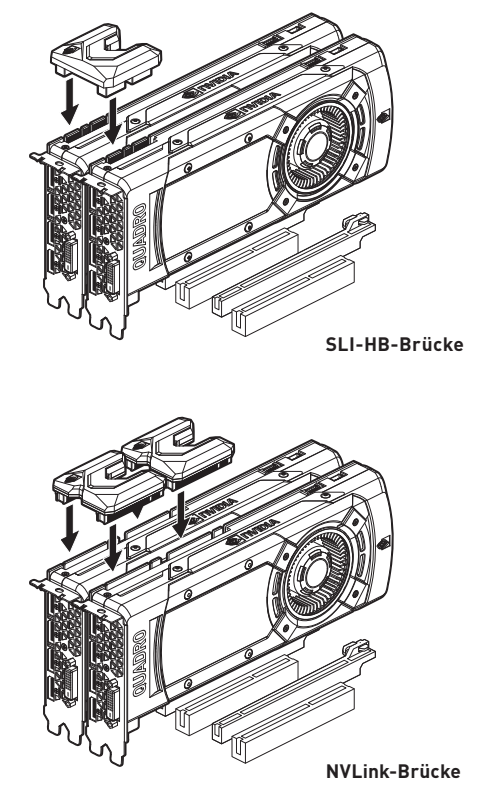

02 HARDWARE-INSTALLATION

#### **Quadro SLI-HB-Brücke**

**>** Stecken Sie die SLI-HB-Brücke fest auf die entsprechend gekennzeichneten SLI-Anschlüsse kompatibler Grafikkarten (Quadro P6000, P5000, P4000); siehe Abbildung.

### **Quadro NVLink-Brücke**

**>** Stecken Sie beide NVLink-Brücken fest auf die entsprechend gekennzeichneten NVLink-Anschlüsse kompatibler Grafikkarten (Quadro GP100).

## 01 DIAGRAMA DE CONEXIONES

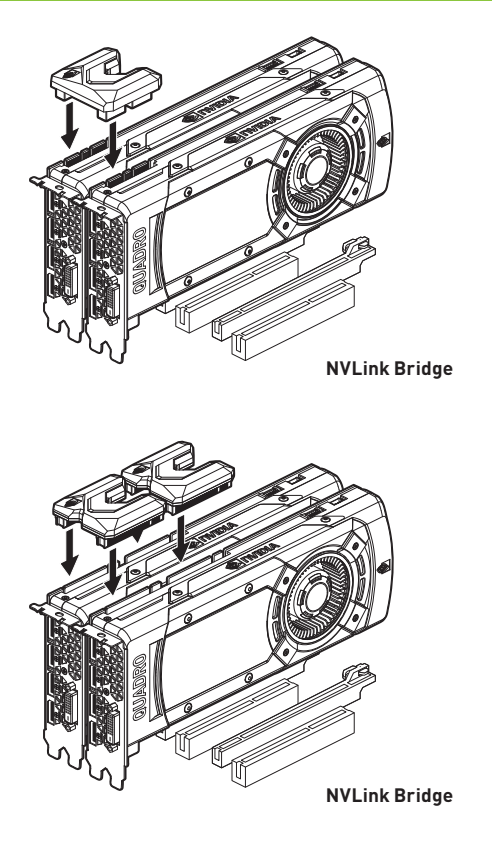

## 02 INSTALACIÓN DE HARDWARE

### **Quadro SLI HB Bridge**

**>** Conecta el SLI HB Bridge a los puertos SLI de las placas GPU compatibles (Quadro P6000, P5000, P4000) como se muestra en el diagrama.

### **Quadro NVLink Bridge**

**>** Conecta los NVLink Bridges a los puertos NVLink de las placas de GPU compatibles (Quadro GP100).

## СХЕМА ПОДКЛЮЧЕНИЯ 01

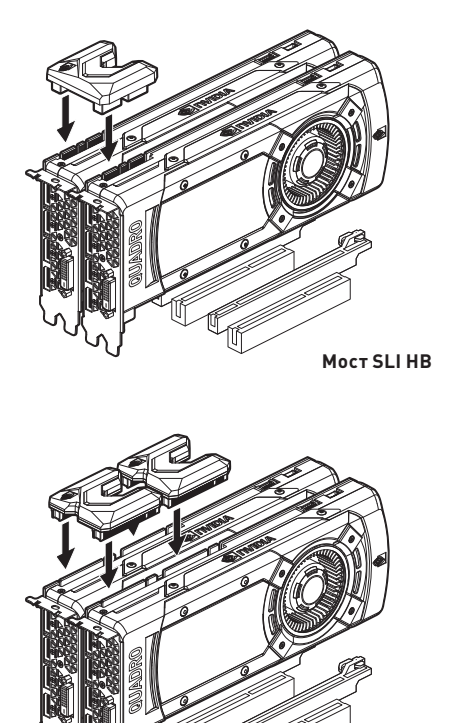

**MocT NVLink** 

## 02 УСТАНОВКА ОБОРУДОВАНИЯ

#### **Мост Quadro SLI HB**

**>** Установите мост SLI HB в помеченные порты SLI на совместимых графических картах (Quadro P6000, P5000, P4000), как показано на схеме.

## **Мост Quadro NVLink**

**>** Установите мост NVLink в помеченные порты NVLink на совместимых графических картах (Quadro GP100).

## 01 SCHEMAT PODŁĄCZENIA

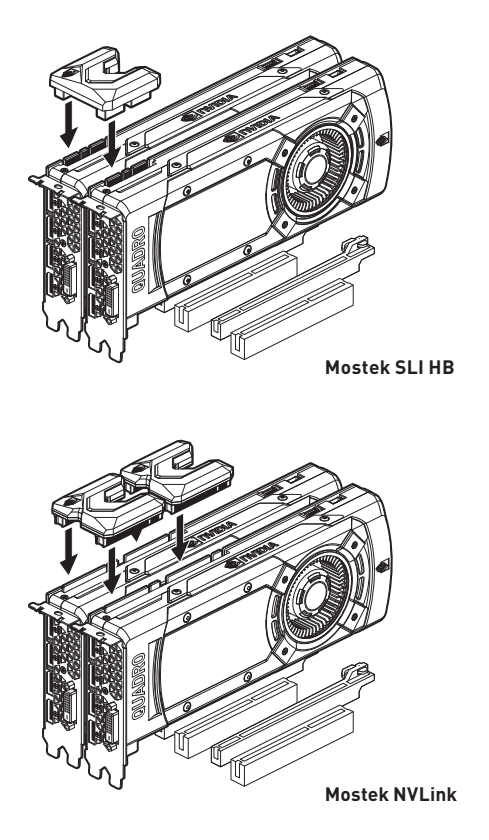

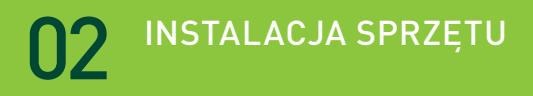

#### **Mostek Quadro SLI HB**

**>** Podłącz mostek SLI HB do oznaczonych portów SLI kompatybilnego układu GPU (Quadro P6000, P5000, P4000), tak jak zaprezentowano to na schemacie.

#### **Mostek Quadro NVLink**

**>** Podłącz mostki NVLink do oznaczonych portów NVLink kompatybilnego układu GPU (Quadro GP100).

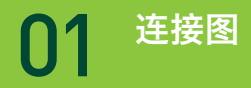

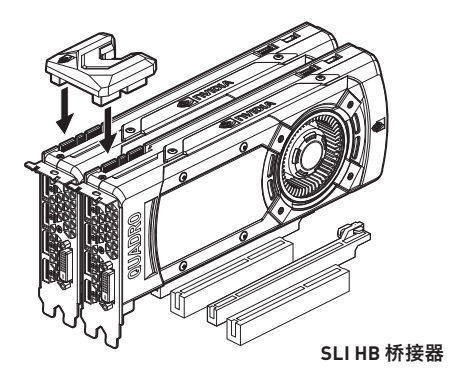

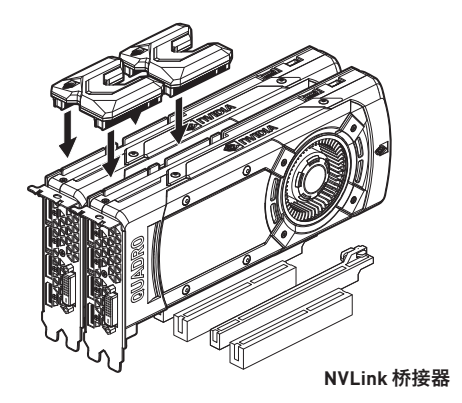

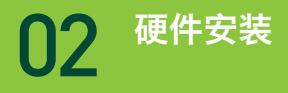

## **Quadro SLI HB** 桥接器

**>** 如图所示,将 SLI HB 桥接器稳固地连接到兼容的 GPU 板(Quadro P6000、P5000、P4000)上标有 SLI 的端口。

## **Quadro NVLink** 桥接器

**>** 将两个 NVLink 桥接器稳固地连接到兼容的 GPU 板 (Quadro GP100) 上标有 NVLink 的端口。

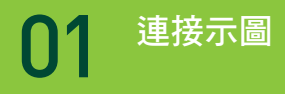

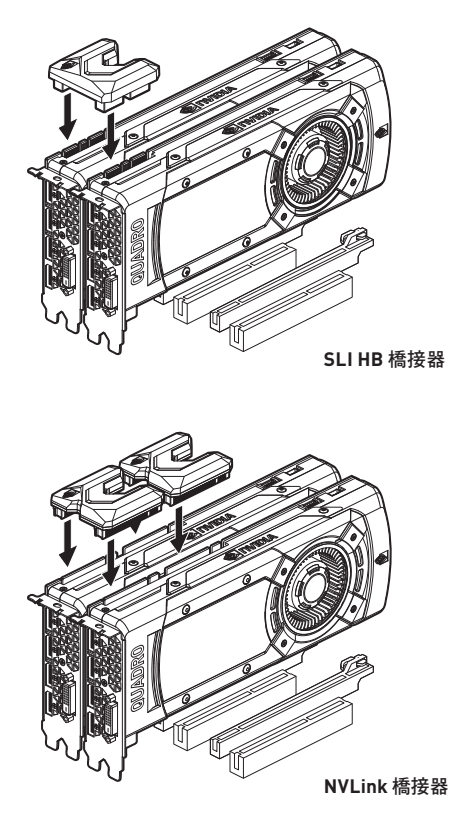

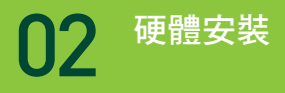

## **Quadro SLI HB** 橋接器

**>** 將 SLI HB 橋接器穩固地連接至相容 GPU 繪圖卡 (Quadro P6000、 P5000、P4000) 上標示的 SLI 連接埠,如圖中所示。

## **Quadro NVLink** 橋接器

**>** 將兩組 NVLink 橋接器穩固地連接至相容 GPU 繪圖卡 (Quadro GP100) 上標示的 NVLink 連接埠。

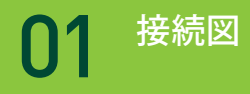

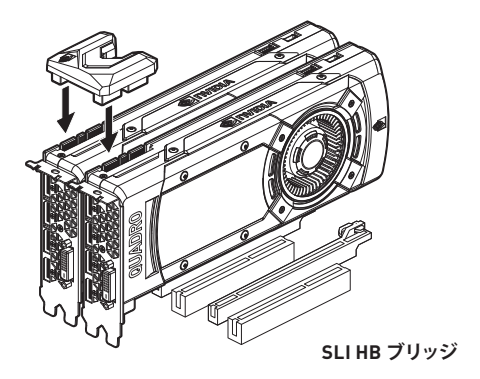

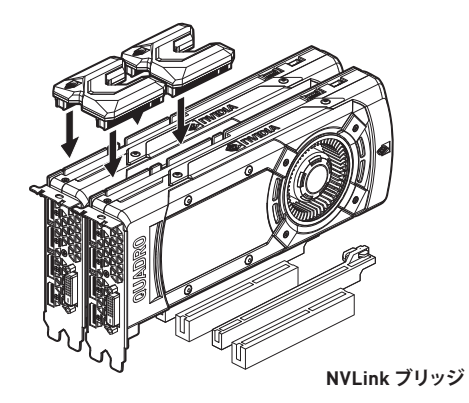

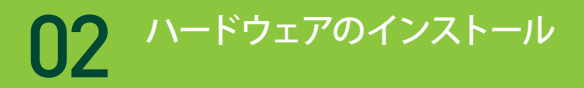

### **Quadro SLI HB ブリッジ**

**>** 図に示されているとおり、SLI HB ブリッジを、互換性のある GPU ボード (Quadro P6000、P5000、P4000) 上のラベル付けされた SLI ポートにしっかりと接続します。

## **Quadro NVLink ブリッジ**

**>** 両方の NVLink ブリッジを、互換性のある GPU ボード (Quadro GP100) 上のラベル付けされた NVLink ポートにしっかりと接続し ます。

## 01 **연결 다이어그램**

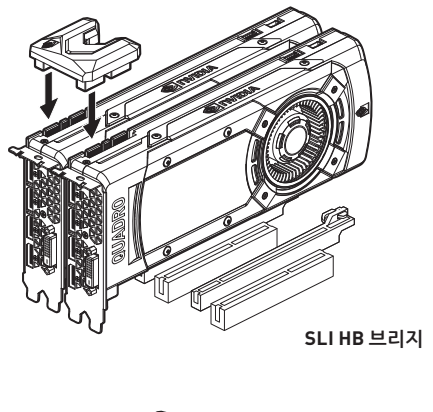

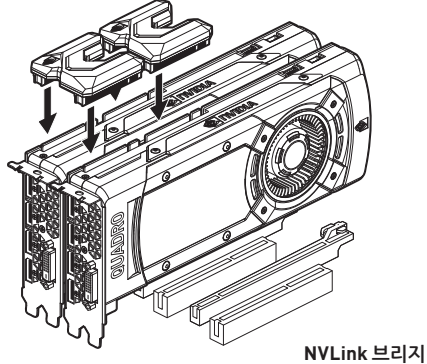

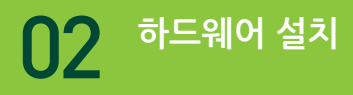

## **Quadro SLI HB 브리지**

**>** 다이어그램에 표시된 것처럼 SLI HB 브리지를 호환 GPU 보드(Quadro P6000, P5000, P4000)의 SLI 라벨이 있는 포트에 단단히 연결합니다.

## **Quadro NVLink 브리지**

**>** 두 NVLink 브리지 모두 호환 GPU 보드(Quadro GP100)의 NVLink 라 벨이 있는 포트에 단단히 연결합니다.

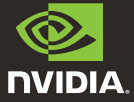

www.nvidia.com

© 2017 NVIDIA Corporation. All rights reserved. 176-0320-000 R8